# Virtual Class Agenda

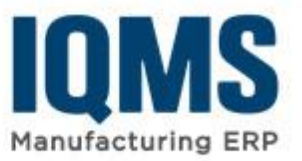

# EnterpriseIQ Crystal Reports & Labels

This five-day, hands-on course combines three-days of basic introduction to using Crystal Reports as it relates to the EnterpriseIQ system. The first three days are designed to cover the fundamentals of the EnterpriseIQ database structure and how they can be accessed via Crystal Reports. This course is not a substitute for Business Objects' training courses or an advanced course. The fundamentals of how relational databases operate, how to view data structures, and the basics of Crystal Reports are presented as they pertain to using EnterpriseIQ. The 4<sup>th</sup> and 5th day (Optional – Contact Training Administration) is designed for users who will be using Crystal Reports to create label files for printing from EnterpriseIQ. It is an intermediate-level course that addresses topics specific to Crystal label reports such as commonly used fields, creating barcodes, label setup in EnterpriseIQ, and printing setup/troubleshooting.

### Who should attend?

Highly recommended for beginners responsible for customizing and creating reports at your facility. Third day is particularly good for any personnel responsible for customizing and creating labels in Crystal Reports.

#### **Prerequisites**

EnterpriseIQ software purchased and installed at your facility. Students should have a familiarity with the EnterpriseIQ system.

#### What you will learn

- EnterpriseIQ database structure
- Oracle connectivity from EnterpriseIQ as well as from Crystal Reports
- Become familiar with EnterpriseIQ's Data Dictionary (DD) to determine the correct tables/views to design reports
- Design beginning to intermediate level reports
- Add custom made reports to the EnterpriseIQ reports menu
- Design and build intermediate level Crystal label reports
	- $\triangleright$  How to work with barcode and image fields
	- $\triangleright$  Proper setup and options for printing labels in EnterpriseIQ
	- $\triangleright$  Printing and Troubleshooting tips

# Schedule – Day 1

**Orientation** Database Connectivity EnterpriseIQ Architecture Break Lab 1, Identifying Tables

# Schedule – Day 2

Crystal Reports Basics Break Lab 2 and Discussion Linking

# Schedule – Day 3

Blank Report exercise (Finding Fields, Formatting, Formulas, Parameters, Groups, etc…) Break Adding Reports to EnterpriseIQ Reports / Report Security Lab 3, Discussion, Q&A

#### Schedule – Day 4

Working with Labels Getting Started: New Label report Report and Page formatting Break Image fields Barcode fields

#### Schedule – Day 5

Label Setup in EnterpriseIQ Printing Labels Break Troubleshooting printing Issues Lab: Create Manufactured Label Q&A

#### **Customer Cancellation Policy**

- 15 or more days, no charge
- 14 or less days, 50% charge

IQMS reserves the right to cancel any training class due to lack of enrollment. Substituting attendees is not allowed.